# **PAF-ECF Mensagens de Transação do TEF SITEF**

MENSAGENS DE TRASAÇÃO TEF-SITEF

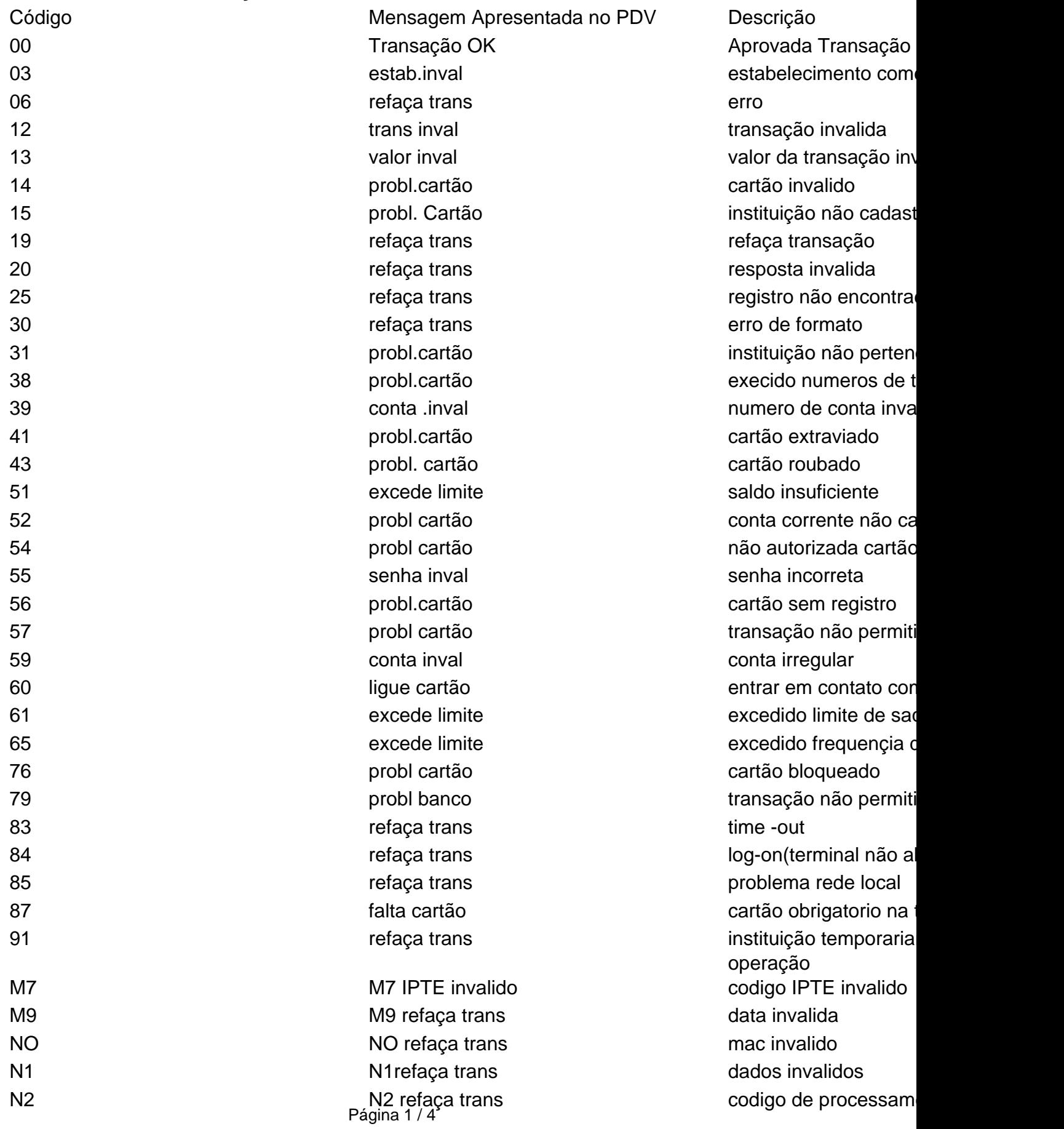

**(c) 2024 Administrador <wagner@grupotecnoweb.com.br> | 2024-05-02 14:20**

## **PAF-ECF**

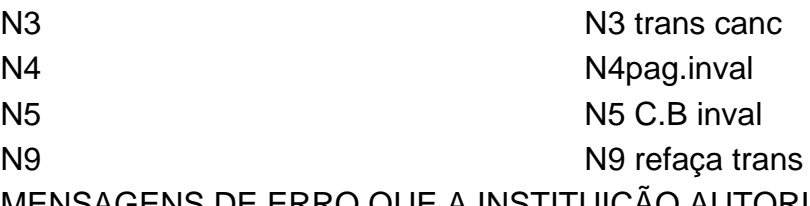

transação já cancelad empresa credora inva codigo de barras inva NSU repetido

#### MENSAGENS DE ERRO QUE A INSTITUIÇÃO AUTORIZADA RETORNA

A mensagem de erro que a instituição autorizada retorna ao PDV, vem precedida com código. O SITEF recebido da instituição. Listaremos uma tabela com oso erros mais comuns, sendo que o lojista deverá s instituição uma tabela mais atualizada, ou se desejar mais informações sobre o erro deverá entrar em c com a instituição

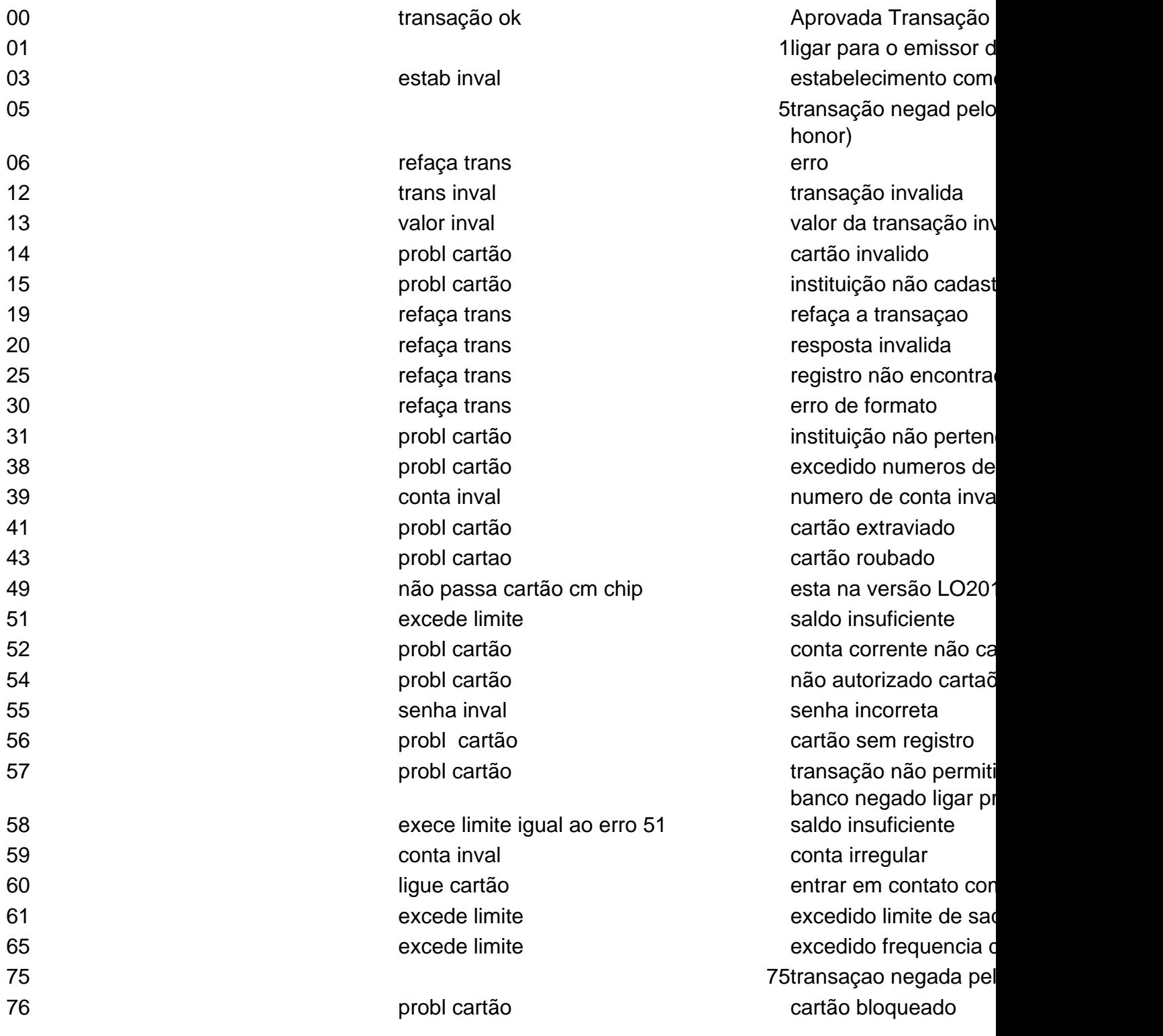

Página 2 / 4

**(c) 2024 Administrador <wagner@grupotecnoweb.com.br> | 2024-05-02 14:20**

[URL: http://faq.resolvapelosite.com.br/index.php?action=artikel&cat=35&id=186&artlang=pt-br](http://faq.resolvapelosite.com.br/index.php?action=artikel&cat=35&id=186&artlang=pt-br)

#### **PAF-ECF**

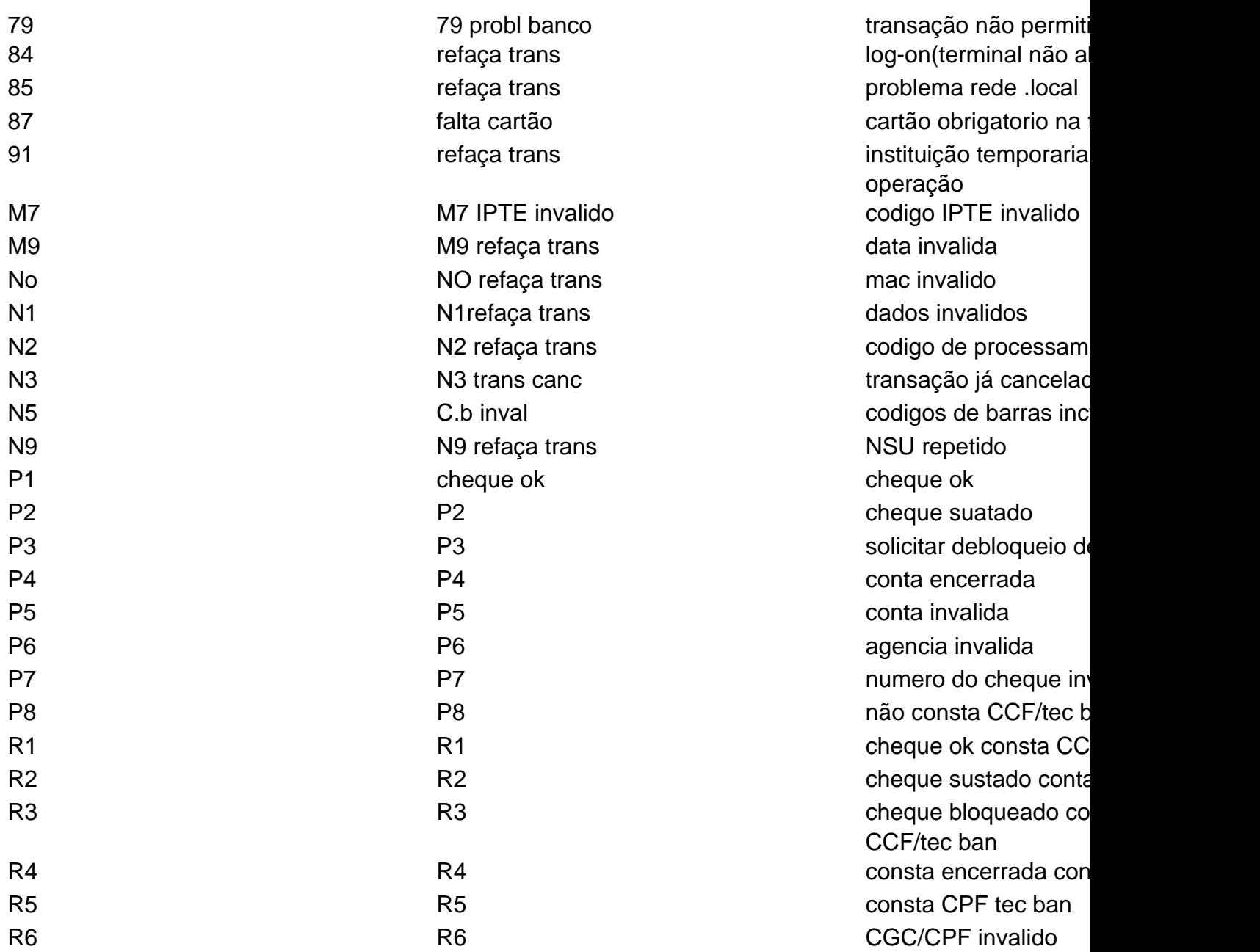

#### MENSAGENS DE ERRO QUE O SITEF RETORNA

Os erros detectados pelo SITEF são retornados com o código de erro ff(hexa). Para que a aplicação po de erro, será retornado o serviço "H" com o código da resposta diferenciado e com os demais campos c brancos. No código de resposta o campo "H" pode retornar

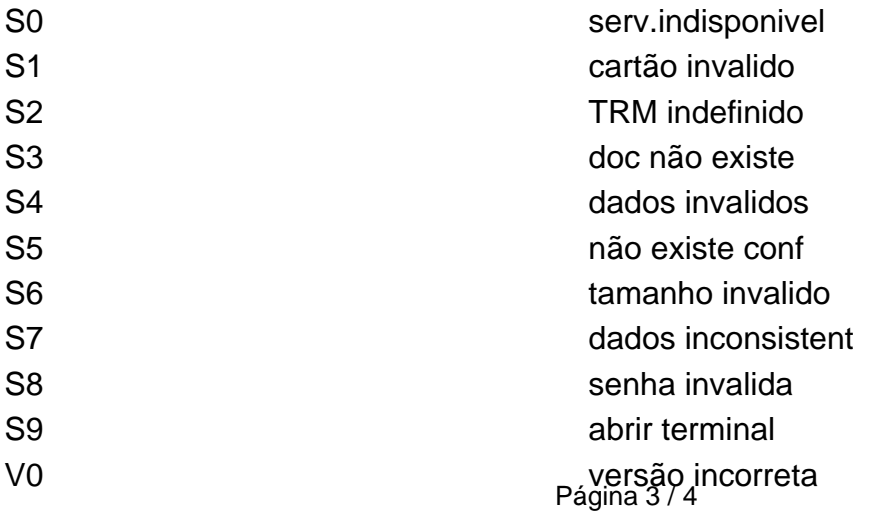

**(c) 2024 Administrador <wagner@grupotecnoweb.com.br> | 2024-05-02 14:20**

[URL: http://faq.resolvapelosite.com.br/index.php?action=artikel&cat=35&id=186&artlang=pt-br](http://faq.resolvapelosite.com.br/index.php?action=artikel&cat=35&id=186&artlang=pt-br)

## **PAF-ECF**

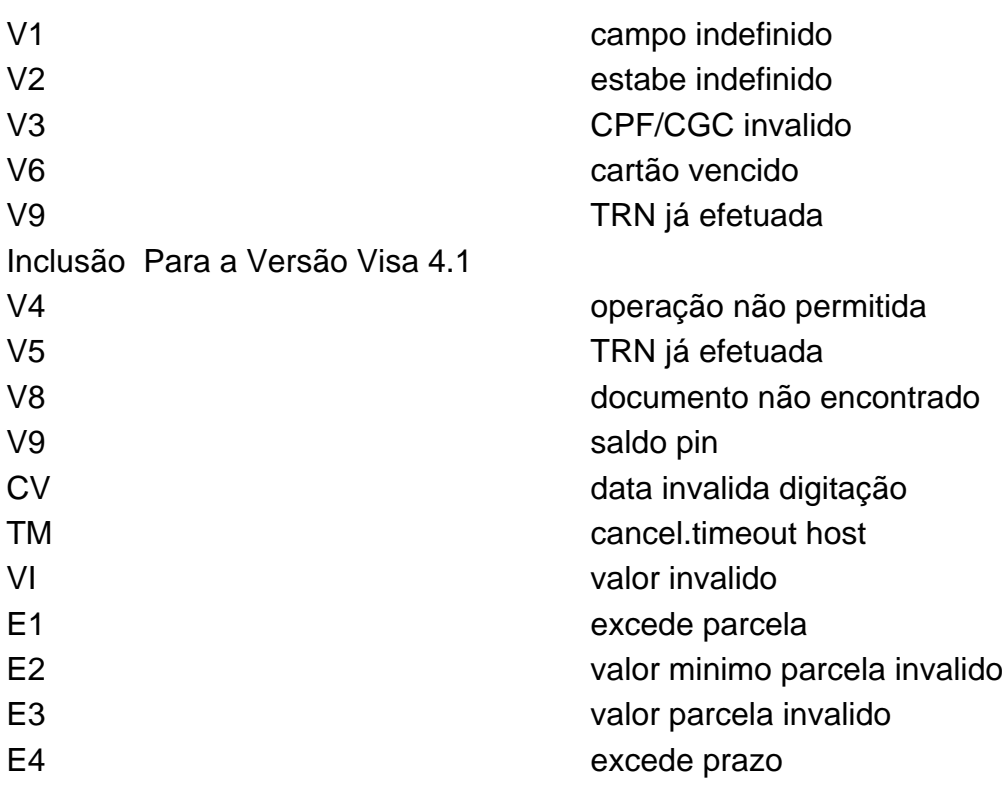

ID de solução único: #1185 Autor: : Márcio Última atualização: 2014-05-02 15:31